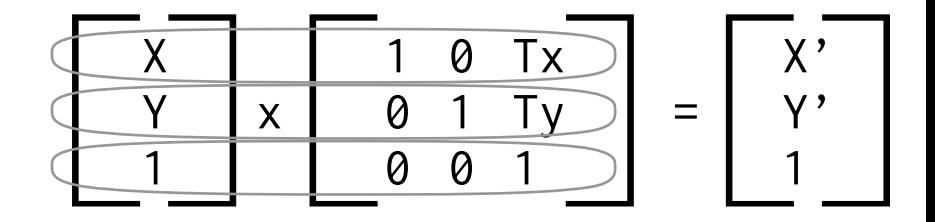

$$
x' = 1 * x + 0 * y + tx
$$
  

$$
y' = 0 * x + 1 * y + ty
$$
  

$$
1 = 0 * x + 0 * y + 1 * 1
$$

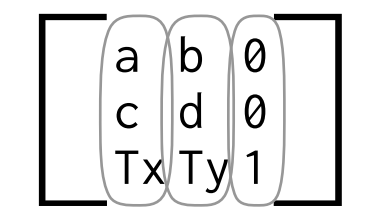

CGAffineTransform